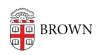

Knowledgebase > Email and Collaboration > Google Apps > Learn about Accessibility in Google Apps

## Learn about Accessibility in Google Apps

Stephanie Obodda - 2025-06-02 - Comments (0) - Google Apps

The following resources relate to the accessibility of Google Apps:

- Google's Accessibility Site includes resources for users of the apps and developers
- Google support article: Get started in Google Docs with a Screen Reader